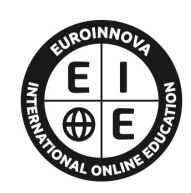

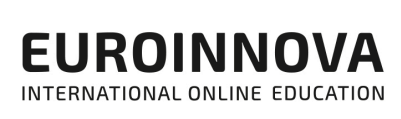

# FORMACIÓN **ONLINE**

Titulación certificada por EUROINNOVA INTERNATIONAL ONLINE EDUCATION

## Master en Big Data y Analítica en Marketing Digital + Titulación Universitaria

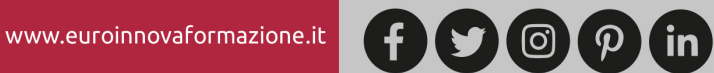

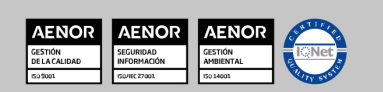

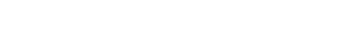

## Universitaria

Master en Big Data y Analítica en Marketing Digital + Titulación

SOMOS

**ONLINE** 

**EUROINNOVA** 

**EDUCATION** 

**INTERNATIONAL** 

Ver curso en la web

Solicita información gratis

## **Euroinnova International Online Education** Especialistas en Formación Online

Euroinnova International Online Education inicia su actividad hace más de 20 años. Con la premisa de revolucionar el sector de la educación online, esta escuela de formación crece con el objetivo de dar la oportunidad a sus estudiantes de experimentar un crecimiento personal y profesional con formación eminentemente práctica.

Nuestra visión es ser una escuela de **formación online** reconocida en territorio nacional e internacional por ofrecer una educación competente y acorde con la realidad profesional en busca del reciclaje profesional.

Abogamos por el aprendizaje significativo para la vida real como pilar de nuestra metodología, estrategia que pretende que los nuevos conocimientos se incorporen de forma sustantiva en la estructura cognitiva de los estudiantes.

Euroinnova International Online Education es miembro de pleno derecho en la Comisión Internacional de Educación a Distancia, (con estatuto consultivo de categoría especial del Consejo Económico y Social de NACIONES UNIDAS), y cuenta con el Certificado de Calidad de la Asociación Española de Normalización y Certificación (AENOR) de acuerdo a la normativa ISO 9001, mediante la cual se Certifican en Calidad todas las acciones formativas impartidas desde el centro.

**CERTIFICACIÓN** 

**EN CALIDAD** 

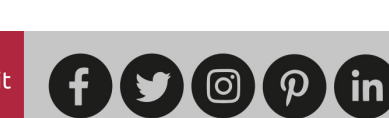

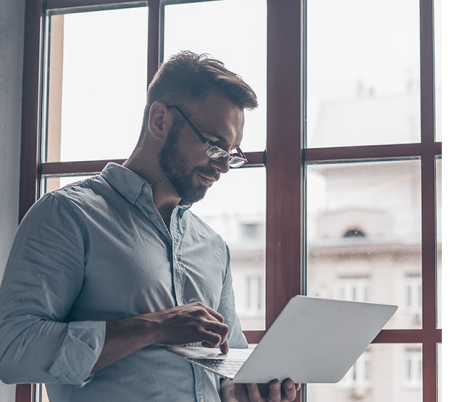

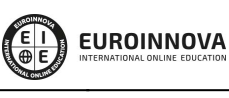

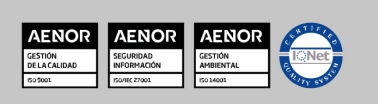

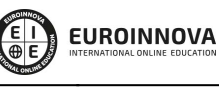

Ver curso en la web

#### **Descubre Euroinnova International Online Education**

#### Nuestros **Valores**

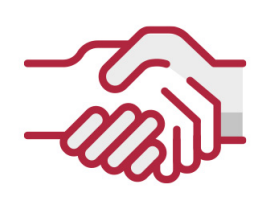

### **ACCESIBILIDAD**

Somos cercanos y comprensivos, trabajamos para que todas las personas tengan oportunidad de seguir formándose.

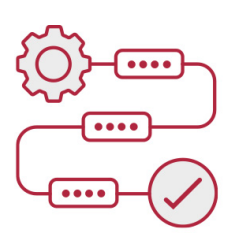

### **PRACTICIDAD**

Formación práctica que suponga un aprendizaje significativo. Nos esforzamos en ofrecer una metodología práctica.

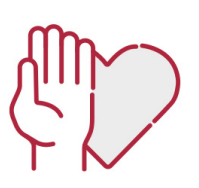

#### **HONESTIDAD**

#### Somos claros y transparentes,

nuestras acciones tienen como último objetivo que el alumnado consiga sus objetivos, sin sorpresas.

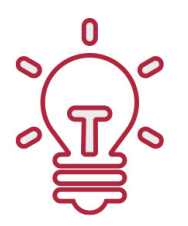

### **EMPATÍA**

Somos inspiracionales y trabajamos para **entender al alumno** y brindarle así un servicio pensado por y para él

A día de hoy, han pasado por nuestras aulas más de 300.000 alumnos provenientes de los 5 continentes. Euroinnova es actualmente una de las empresas con mayor índice de crecimiento y proyección en el panorama internacional.

Nuestro portfolio se compone de cursos online, cursos homologados, baremables en oposiciones y formación superior de postgrado y máster.

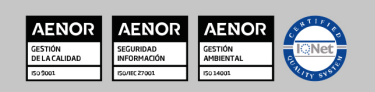

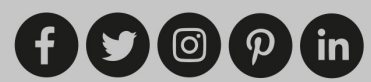

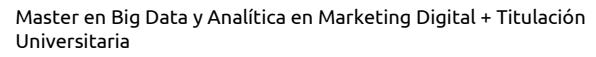

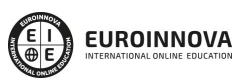

Ver curso en la web

## DESCRIPCIÓN

Si tiene interés en el concepto de Big Data y quiere adquirir los aspectos esenciales para trabajar en este entorno este es su momento, con el Master en Big Data y Analítica en Marketing Digital podrá conocer las técnicas fundamentales para dedicarse de manera profesional a este ámbito. Big Data se refiere al tratamiento de grandes cantidades de datos, por lo que no se puede trabajar con las herramientas de base de datos básicas. Gracias a este Master podrá conocer los las técnicas oportunas para manejar Excel y desenvolverse en el entorno del marketing online y analítica web.

### **OBJETIVOS**

- Conocer lo que es Big Data, y la importancia de almacenar y extraer información.
- Aprender sobre las fases de un proyecto de Big Data.
- Conocer y tomar decisiones sobre el proceso de Big Data y el Marketing Estratégico.
- Aprender a realizar las operaciones más avanzadas de Excel 2016.
- Editar datos y fórmulas con Excel.
- Trabajar con tablas y listas de datos.
- Aprender a escribir macros a partir del lenguaje de programación VBA (Visual Basic para Aplicaciones) en Excel.
- Aprender los fundamentos de programación VBA para su correcta aplicación en Excel.
- Aprender el papel del marketing en el sistema económico y en la gestión empresarial.
- Conocer las bases fundamentales del marketing online y el posicionamiento web.
- Conocer la analítica web y SEO.
- Optimizar sitios web.
- Realizar analítica web y métricas en redes sociales.

## A QUIÉN VA DIRIGIDO

El Master en Big Data y Analítica en Marketing Digital está dirigido a profesionales del sector empresarial que se dediquen a la analítica y tratamiento de datos y quieran especializarse en el concepto de Big Data. Además es interesante para aquellos que quieran especializarse en marketing online.

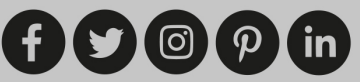

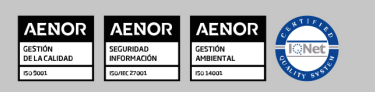

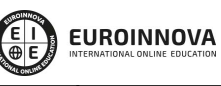

Ver curso en la web

Solicita información gratis

## PARA QUÉ TE PREPARA

Este Master en Big Data y Analítica en Marketing Digital le prepara para conocer a fondo el entorno del tratamiento y análisis de grandes cantidades de datos, o lo que es lo mismo tratar el Big Data de la mejor forma posible. Además será capaz de realizar estrategias en el entorno del marketing online.

## SALIDAS LABORALES

Experto en Big Data / Tratamiento de datos / Marketing Online / Analítica Web.

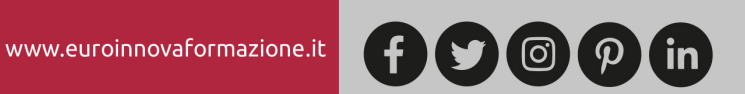

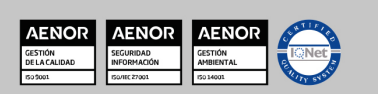

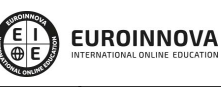

Ver curso en la web

Solicita información gratis

### Master en Big Data y Analítica en Marketing Digital + Titulación Universitaria

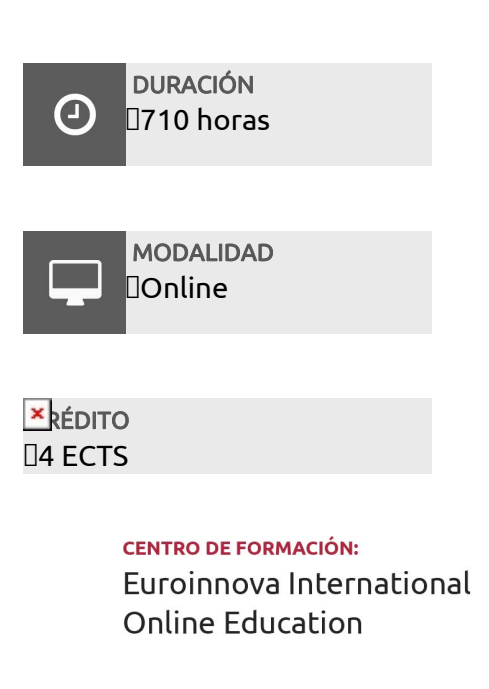

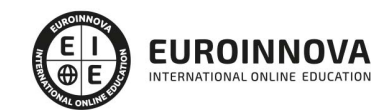

### TITULACIÓN

Doble Titulación: - Titulación de Master en Big Data y Analítica en Marketing Digital con 600 horas expedida por Euroinnova Business School y Avalada por la Escuela Superior de Cualificaciones Profesionales - Titulación Universitaria en Business Intelligence y Big Data con 4 Créditos Universitarios ECTS con 110 horas

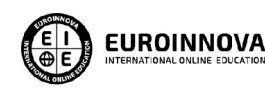

Titulación Expedida por **Euroinnova International Online Education** 

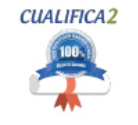

Titulación Avalada para el Desarrollo de las Competencias Profesionales R.D. 1224/2009

Una vez finalizado el curso, el alumno recibirá por parte de Euroinnova International Online Education vía correo postal, la titulación que acredita el haber superado con éxito todas las pruebas de conocimientos propuestas en el mismo.

Esta titulación incluirá el nombre del curso/master, la duración del mismo, el nombre y DNI del alumno, el nivel de aprovechamiento que acredita que el alumno superó las pruebas propuestas, las firmas del profesor y Director del centro, y los sellos de la instituciones

que avalan la formación recibida (Euroinnova Internaional Online Education y la Comisión Internacional para la Formación a Distancia de la UNESCO).

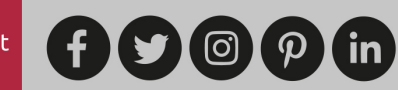

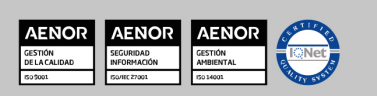

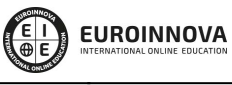

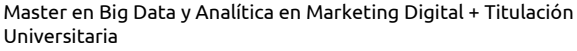

#### Ver curso en la web

Solicita información gratis

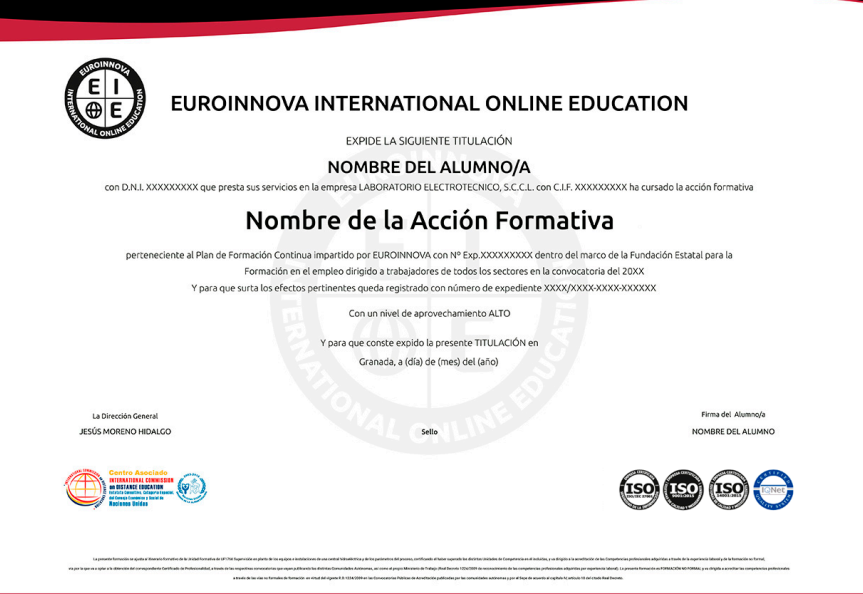

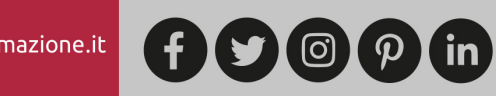

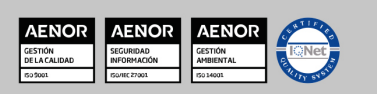

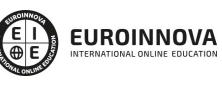

Ver curso en la web

Solicita información gratis

### MATERIALES DIDÁCTICOS

 $\overline{\mathbf{x}}$  \* Envío de material didáctico solamente en España.

- CDROM: Curso Multimedia VBA para Excel
- DVD: Curso Multimedia Microsoft Excel 2016. Nivel Avanzado
- Manual teórico: VBA para Excel
- Manual teórico: Analítica Web
- Manual teórico: Marketing Online y Posicionamiento Web
- Manual teórico: Microsoft Excel 2016. Nivel Avanzado
- Manual teórico: Business Intelligence y Big Data
- Paquete SCORM: Marketing Online y Posicionamiento Web
- Paquete SCORM: Analítica Web
- Paquete SCORM: Microsoft Excel 2016. Nivel Avanzado
- Paquete SCORM: Business Intelligence y Big Data
- Paquete SCORM: VBA para Excel

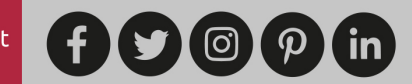

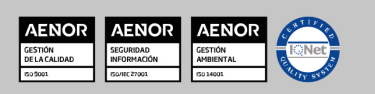

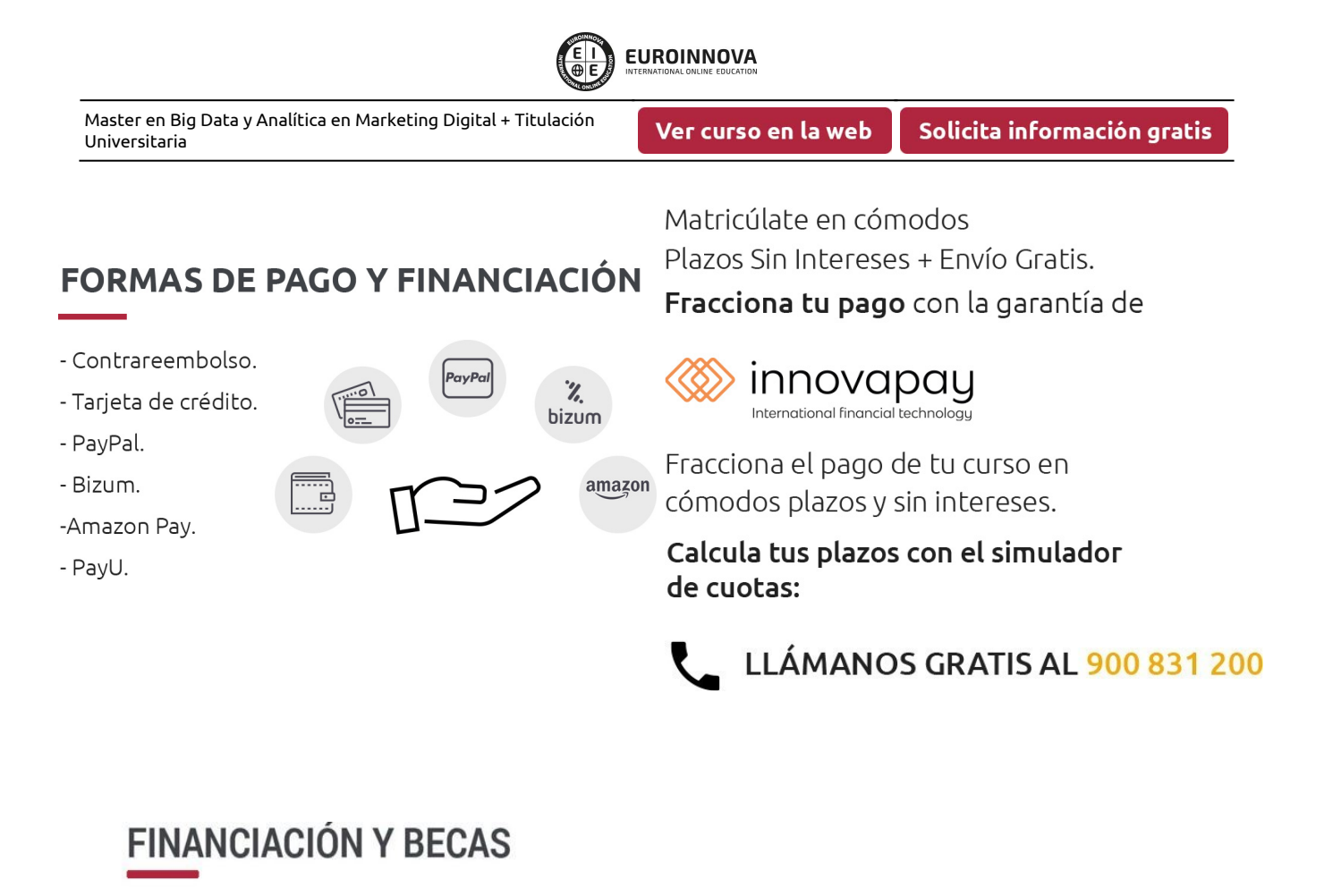

EUROINNOVA continúa ampliando su programa de becas para acercar y posibilitar el aprendizaje continuo al máximo número de personas. Con el fin de adaptarnos a las necesidades de todos los perfiles que componen nuestro alumnado.

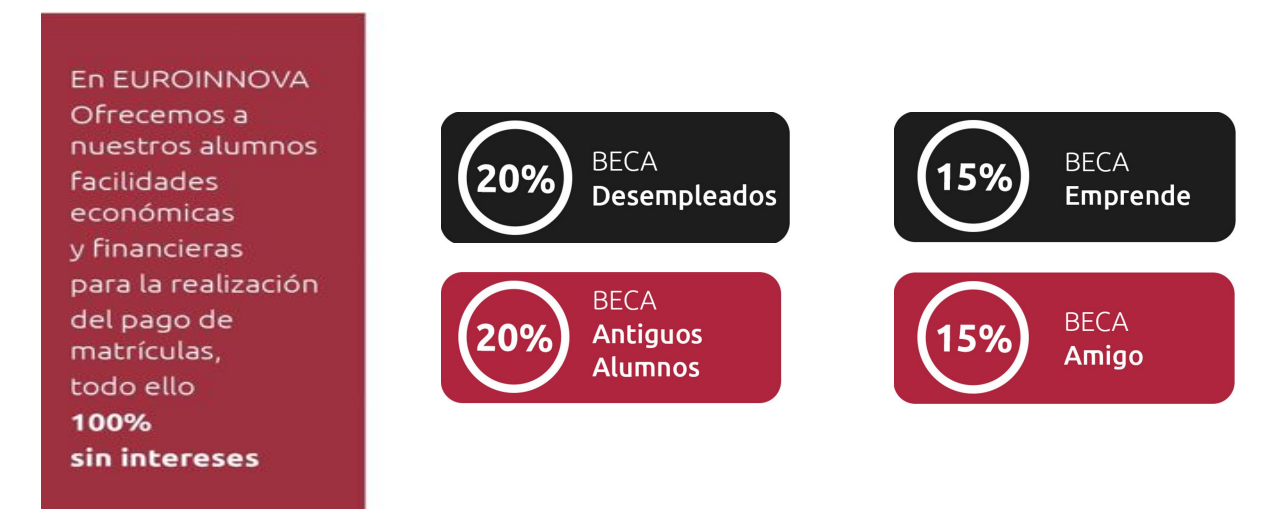

Llama gratis al 900 831 200 e infórmate de nuestras facilidades de pago.

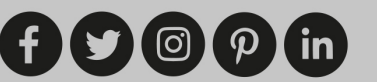

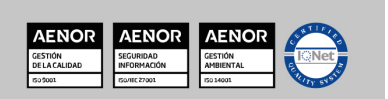

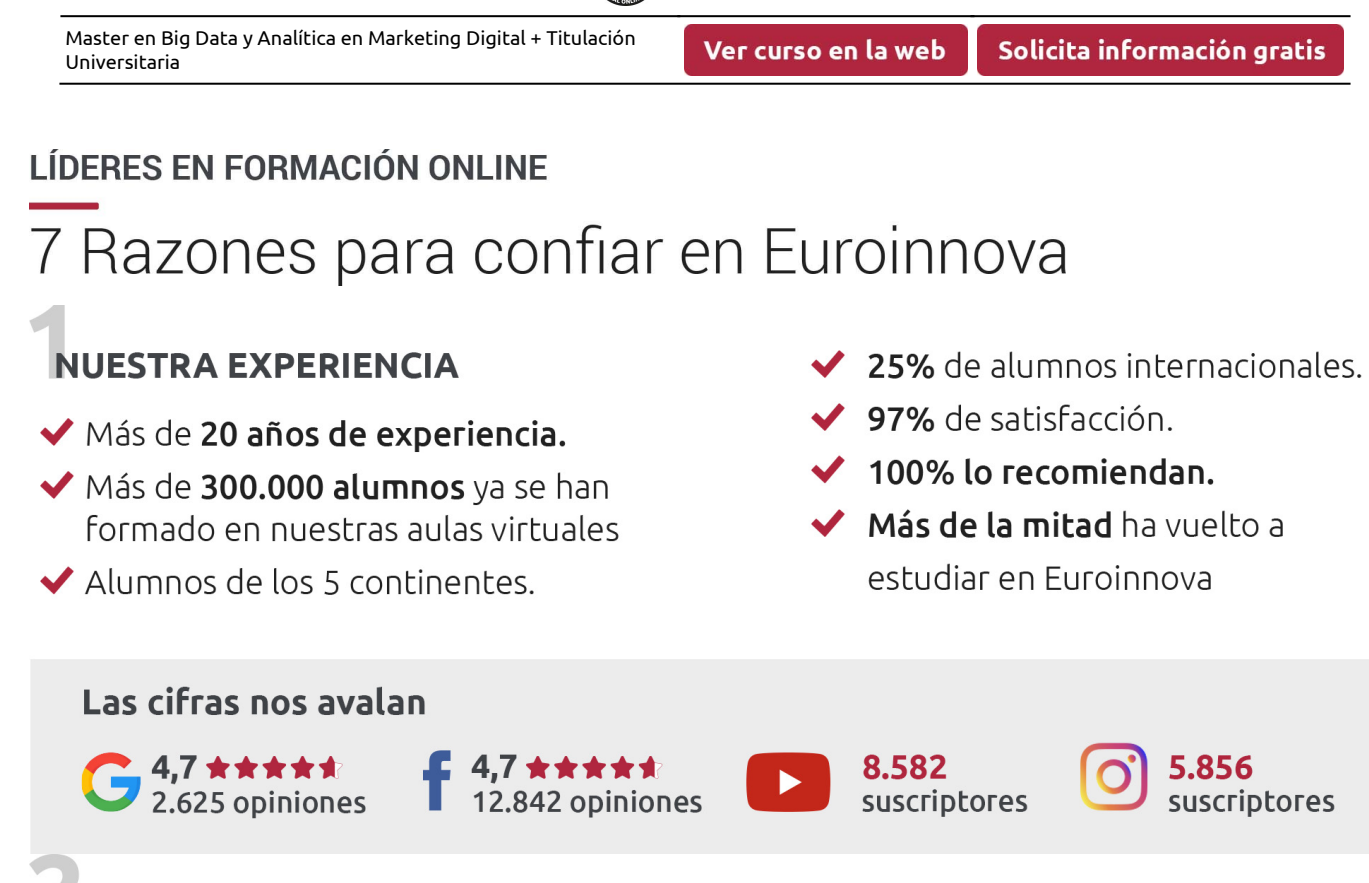

**EUROINNOVA** 

## **NUESTRO EOUIPO**

En la actualidad, Euroinnova cuenta con un equipo humano formado por más de 300 profesionales. Nuestro personal se encuentra sólidamente enmarcado en una estructura que facilita la mayor calidad en la atención al alumnado.

## **NUESTRA METODOLOGÍA**

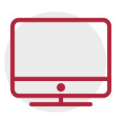

### **100% ONLINE**

Estudia cuando y desde donde quieras. Accede al campus virtual desde cualquier dispositivo.

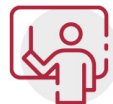

#### **EQUIPO DOCENTE ESPECIALIZADO**

Euroinnova cuenta con un equipo de profesionales que harán de tu estudio una experiencia de alta calidad educativa

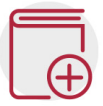

### **APRENDIZAJE SIGNIFICATIVO**

Con esta estrategia pretendemos que los nuevos conocimientos se incorporen de forma sustantiva en la estructura cognitiva del alumno.

# NO ESTARÁS SOLO

Acompañamiento por parte del equipo de tutorización durante toda tu experiencia como estudiante.

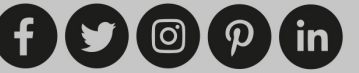

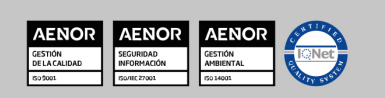

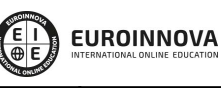

Ver curso en la web

Solicita información gratis

## **CALIDAD AENOR**

- ◆ Somos Agencia de Colaboración Nº 9900000169 autorizada por el Ministerio de Empleo y Seguridad Social.
- ◆ Se llevan a cabo auditorías externas anuales que garantizan la máxima calidad AENOR.
- ◆ Nuestros procesos de enseñanza están certificados por AENOR por la ISO 9001

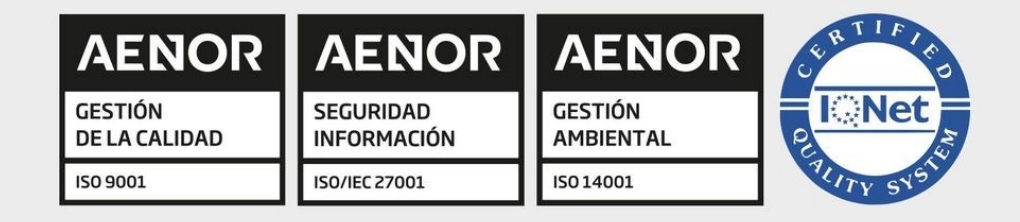

## **CONFIANZA**

Contamos con el sello de Confianza Online y colaboramos con la Universidades más prestigiosas, Administraciones Públicas y Empresas Software a nivel Nacional e Internacional.

## **OLSA DE EMPLEO** Y PRÁCTICAS

Disponemos de Bolsa de Empleo propia con diferentes ofertas de trabajo, y facilitamos la realización de prácticas de empresa a nuestro alumnado.

Somos agencia de colaboración Nº 9900000169 autorizada por el Ministerio de Empleo y Seguridad Social.

**IINISTERIO** 

**DE EMPLEO<br>Y SEGURIDAD SOCIAL** 

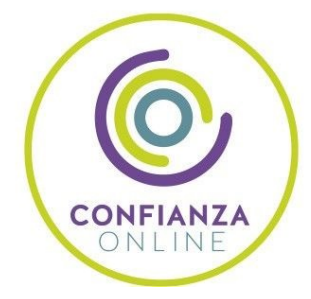

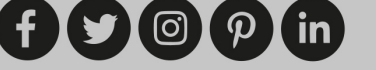

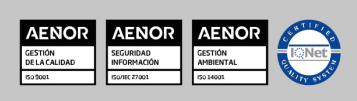

SERVICIO PÚBLICO<br>DE EMPLEO ESTATAL

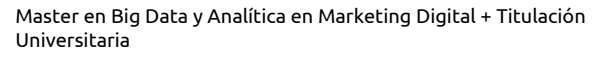

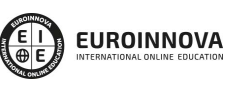

Ver curso en la web

## **SOMOS DISTRIBUIDORES DE FORMACIÓN**

Como parte de su infraestructura y como muestra de su constante expansión, Euroinnova incluye dentro de su organización una editorial y una imprenta digital industrial.

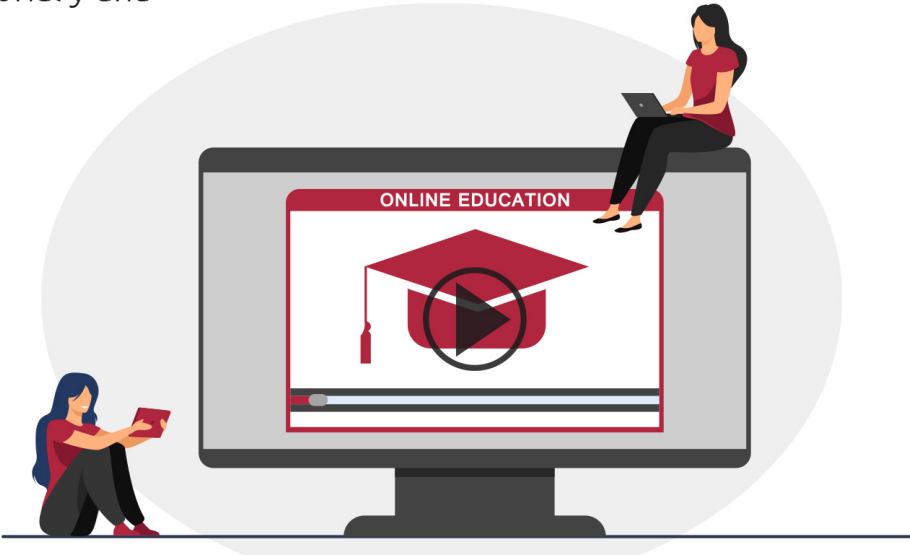

## **ACREDITACIONES Y RECONOCIMIENTOS**

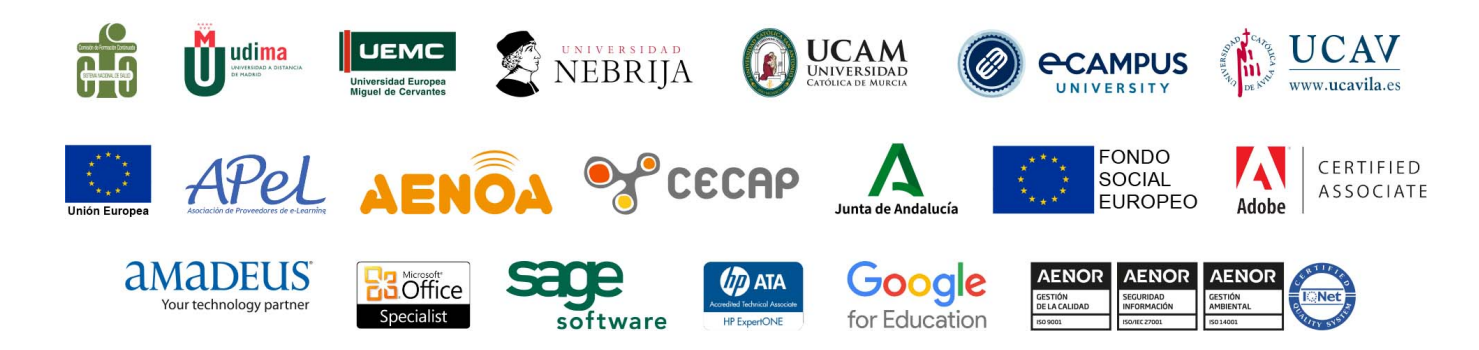

 $(f)$  $\circ$  $\circ$  $\circ$  $\circ$  $\circ$  $\circ$  $\circ$ 

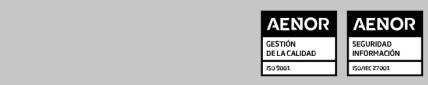

**AENO** 

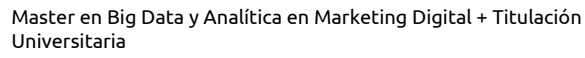

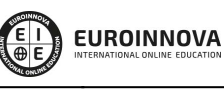

#### Programa Formativo

## PARTE 1. BUSINESS INTELLIGENCE Y BIG **DATA**

## MÓDULO 1. BIG DATA

#### UNIDAD DIDÁCTICA 1. BIG DATA Y BUSINESS INTELLIGENCE(BI)

- 1. ¿Qué es Big Data?
- 2. La era de las grandes cantidades de información: historia del big data
- 3. La importancia de almacenar y extraer información
- 4. Big Data enfocado a los negocios
- 5. Open data
- 6. Información pública
- 7. IoT (Internet of Things Internet de las cosas)

#### UNIDAD DIDÁCTICA 2. FASES DE UN PROYECTO DE BIG DATA

- 1. Diagnóstico inicial
- 2. Diseño del proyecto
- 3. Proceso de implementación
- 4. Monitorización y control del proyecto
- 5. Responsables y recursos disponibles
- 6. Calendarización
- 7. Alcance y valoración económica del proyecto

#### UNIDAD DIDÁCTICA 3. BIG DATA Y MARKETING

- 1. Apoyo del Big Data en el proceso de toma de decisiones
- 2. Toma de decisiones operativas
- 3. Marketing estratégico y Big Data
- 4. Nuevas tendencias en management

## MÓDULO 2. BUSINESS INTELLIGENCE

#### UNIDAD DIDÁCTICA 1. PRESENTACIÓN A BUSINESS INTELIGENCE

- 1. ¿Qué es Business Intelligence?
	- 1. Business Intelligence en Excel
- 2. POWER QUERY
- 3. POWER PIVOT

www.euroinnovaformazione.it

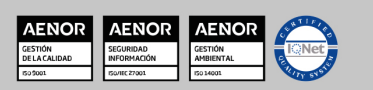

Ver curso en la web

**EUROINNOVA** 

Solicita información gratis

- 4. POWER VIEW
- 5. POWER MAPS

#### UNIDAD DIDÁCTICA 2. POWER QUERY

- 1. Primeros pasos con Power Query
	- 1. Instalación
	- 2. Buscar y cargar datos
	- 3. Combinar y modificar datos

#### UNIDAD DIDÁCTICA 3. POWER PIVOT

- 1. POWER PIVOT
	- 1. Habilitar herramienta Power Pivot
	- 2. Cargando modelos de datos
	- 3. Crear cálculos
	- 4. Crear relaciones
	- 5. Crear jerarquías

#### UNIDAD DIDÁCTICA 4. POWER VIEW

- 1. Primeros pasos con Power View
	- 1. Instalación
	- 2. Crear informe
	- 3. Crear informe de Sectores
	- 4. Comparación de Sectores

#### UNIDAD DIDÁCTICA 5. POWER MAP

- 1. Power Map
	- 1. Instalación
	- 2. Crear recorrido Power Map

## PARTE 2. MICROSOFT EXCEL 2016. NIVEL AVANZADO

#### UNIDAD DIDÁCTICA 1. CONCEPTOS BÁSICOS

- 1. Introducción
- 2. Elementos de la interfaz
- 3. Introducción y edición de datos
- 4. Establecimiento de formato
- 5. Trabajo con múltiples hojas
- 6. Creación de gráficos
- 7. Personalización

www.euroinnovaformazione.it

8. La ayuda, un recurso importante

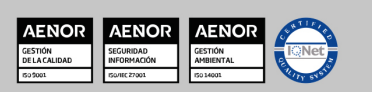

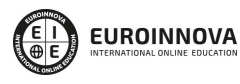

Ver curso en la web

Solicita información gratis

#### UNIDAD DIDÁCTICA 2. EDICIÓN DE DATOS Y FÓRMULAS

- 1. Introducción
- 2. Tipos de datos
- 3. Introducción de datos
- 4. Referencias a celdillas
- 5. Presentación

#### UNIDAD DIDÁCTICA 3. TABLAS Y LISTAS DE DATOS

- 1. Introducción
- 2. Datos de partida
- 3. Totalizar y resumir
- 4. Filtrar y agrupar los datos
- 5. Tablas dinámicas

#### UNIDAD DIDÁCTICA 4. ANÁLISIS DE DATOS

- 1. Introducción
- 2. Configuración de herramientas de análisis
- 3. Tablas con variables
- 4. Funciones para hacer pronósticos
- 5. Simulación de escenarios
- 6. Persecución de objetivos
- 7. La herramienta Solver
- 8. Otras herramientas de análisis de datos

#### UNIDAD DIDÁCTICA 5. BASES DE DATOS

- 1. Introducción
- 2. Obtención de datos
- 3. Edición de bases de datos
- 4. Funciones de bases de datos
- 5. Asignación XML

#### UNIDAD DIDÁCTICA 6. GRÁFICOS Y DIAGRAMAS

- 1. Generación de gráficos
- 2. Inserción de minigráficos
- 3. Personalización de máximos y mínimos
- 4. Inserción de formas
- 5. Imágenes
- 6. Elementos gráficos e interactividad
- 7. SmartArt

#### UNIDAD DIDÁCTICA 7. PUBLICACIÓN DE DATOS

- 1. Impresión de hojas
- 2. Publicar libros de Excel

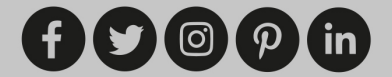

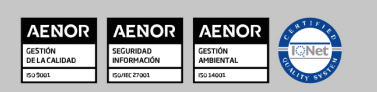

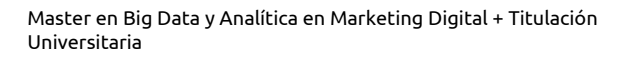

#### Ver curso en la web

**EUROINNOVA** 

#### UNIDAD DIDÁCTICA 8. FUNCIONES LÓGICAS

- 1. Relaciones y valores lógicos
- 2. Toma de decisiones
- 3. Anidación de expresiones y decisiones
- 4. Operaciones condicionales
- 5. Selección de valores de una lista

#### UNIDAD DIDÁCTICA 9. BÚSQUEDA DE DATOS

- 1. Manipulación de referencias
- 2. Búsqueda y selección de datos
- 3. Transponer tablas

#### UNIDAD DIDÁCTICA 10. OTRAS FUNCIONES DE INTERÉS

- 1. Manipulación de texto
- 2. Trabajando con fechas
- 3. Información diversa

#### UNIDAD DIDÁCTICA 11. ACCESO A FUNCIONES EXTERNAS

- 1. Registro de funciones externas
- 2. Invocación de funciones
- 3. Macros al estilo de Excel 4.0
- 4. Libros con macros

#### UNIDAD DIDÁCTICA 12. MACROS Y FUNCIONES

- 1. Registro y reproducción de macros
- 2. Administración de macros
- 3. Definición de funciones

#### UNIDAD DIDÁCTICA 13. INTRODUCCIÓN A VBA

- 1. El editor de Visual Basic
- 2. El editor de código
- 3. La ventana Inmediato
- 4. Un caso práctico

#### UNIDAD DIDÁCTICA 14. VARIABLES Y EXPRESIONES

- 1. Variables
- 2. Expresiones

#### UNIDAD DIDÁCTICA 15. ESTRUCTURAS DE CONTROL. EL MODELO DE OBJETOS DE EXCEL

- 1. Valores condicionales
- 2. Sentencias condicionales

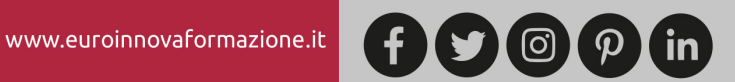

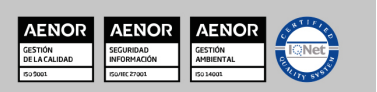

Ver curso en la web

**EUROINNOVA** 

- 3. Estructuras de repetición
- 4. Objetos fundamentales de Excel
- 5. Otros objetos de Excel

#### UNIDAD DIDÁCTICA 16. MANIPULACIÓN DE DATOS

- 1. Selección de una tabla de datos
- 2. Manipulación de los datos
- 3. Inserción de nuevos datos
- 4. La solución completa

#### UNIDAD DIDÁCTICA 17. CUADROS DE DIÁLOGO

- 1. Cuadros de diálogo prediseñados
- 2. Cuadros de diálogo personalizados
- 3. Una macro más atractiva y cómoda
- 4. Iniciación del cuadro de diálogo

#### UNIDAD DIDÁCTICA 18. TRABAJO EN GRUPO

- 1. Compartir un libro
- 2. Comentarios a los datos
- 3. Control de cambios
- 4. Herramientas de revisión

#### UNIDAD DIDÁCTICA 19. DOCUMENTOS Y SEGURIDAD

- 1. Limitar el acceso a un documento
- 2. Seguridad digital

#### UNIDAD DIDÁCTICA 20. PERSONALIZACIÓN DE EXCEL

- 1. Parámetros aplicables a libros y hojas
- 2. Opciones de entorno
- 3. La cinta de opciones
- 4. Crear fichas y grupos propios

## PARTE 3. VBA PARA EXCEL

#### UNIDAD DIDÁCTICA 1. CREAR Y EJECUTAR MACROS GRABADAS

- 1. Crear y ejecutar macros grabadas
- 2. Crear macros en word
- 3. Ejecutar macros en word
- 4. Ejercicio práctico

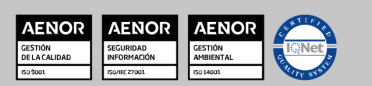

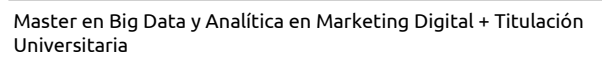

Solicita información gratis

#### UNIDAD DIDÁCTICA 2. ESCRIBIR NUESTRAS PROPIAS MACROS

- 1. Activar la ficha del programador
- 2. El Editor de Visual Basic
- 3. Entender los procedimientos de VBA
- 4. Crear funciones definidas por el usuario
- 5. Usar funciones definidas por el usuario
- 6. IntelliSense
- 7. Ejercicio Práctico

#### UNIDAD DIDÁCTICA 3. VARIABLES DE PROGRAMA

- 1. Declarar variables
- 2. Tipos de variables
- 3. Variables tipo Array
- 4. Constantes
- 5. Almacenar la entrada de datos
- 6. Ejercicios Prácticos

#### UNIDAD DIDÁCTICA 4. CONSTRUIR EXPRESIONES DE VISUAL BASIC

- 1. Expresiones de VBA
- 2. Trabajar con funciones en VBA
- 3. Expresiones de cadenas de texto y lógicas
- 4. Expresiones numéricas
- 5. Ejercicios Prácticos

#### UNIDAD DIDÁCTICA 5. TRABAJAR CON OBJETOS

- 1. Definición de objeto y la jerarquía
- 2. Propiedades
- 3. Métodos y eventos
- 4. Eventos y colecciones
- 5. Trabajar con múltiples propiedades o métodos
- 6. Actividades Prácticas

#### UNIDAD DIDÁCTICA 6. CONTROLAR EL CÓDIGO EN VBA

- 1. Tomar decisiones mediante código
- 2. Tomar decisiones múltiples
- 3. Funciones que toman decisiones
- 4. Bucles
- 5. Actividades Prácticas

#### UNIDAD DIDÁCTICA 7. VBA PARA EXCEL

- 1. El objeto Application
- 2. Algunos Métodos orientados a eventos
- 3. Los objetos WorkSheet

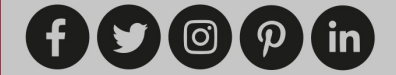

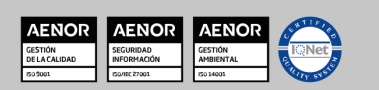

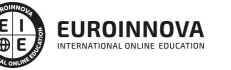

Ver curso en la web

Solicita información gratis

- 4. Los objetos Range
- 5. Ejercicios Prácticos

#### UNIDAD DIDÁCTICA 8. CREAR CUADROS DE DIÁLOGO PERSONALIZADOS

- 1. Crear cuadros de diálogo personalizados con VBA
- 2. Cambia las propiedades en tiempo de diseño de un formulario
- 3. Trabajo con los controles
- 4. Fijar las propiedades
- 5. Mostrar el formulario

## PARTE 4. MARKETING ONLINE Y POSICIONAMIENTO WEB

#### UNIDAD DIDÁCTICA 1. MARKETING ONLINE

- 1. Introducción al Marketing online
	- 1. Internet como canal de comunicación
	- 2. Conceptualización del marketing online
	- 3. Comparativa frente al marketing tradicional
	- 4. Características del marketing online
- 2. Fundamentos del marketing online
- 3. Implementar la estrategia de marketing online
- 4. Niveles de acercamiento al marketing online
- 5. Modelos de pago

#### UNIDAD DIDÁCTICA 2. EL ENTORNO WEB

- 1. Elementos del entorno web: sitio y páginas
- 2. HTML: el lenguaje web
- 3. Tecnologías: webs estáticas, interactivas y lenguajes de programación
- 4. Plataformas más comunes
- 5. Conceptos sobre servidores

#### UNIDAD DIDÁCTICA 3. COMERCIO ELECTRÓNICO

- 1. Introducción al comercio electrónico
- 2. Tipos de comercio electrónico
	- 1. B2C
	- 2. B2B
	- 3. Otros
- 3. Objetivos y estrategias
- 4. Venta de productos y servicios

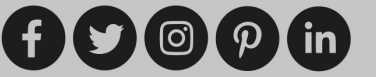

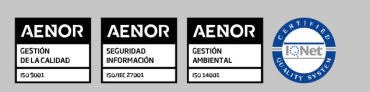

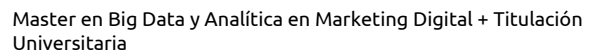

Solicita información gratis

#### UNIDAD DIDÁCTICA 4. POSICIONAMIENTO WEB

- 1. Introducción al posicionamiento Web
- 2. ¿Qué importancia tiene el posicionamiento?
- 3. Posicionamiento natural y posicionamiento patrocinado
- 4. Palabras más buscadas
	- 1. Formas de búsqueda del usuario
	- 2. Sitios o palabras a la hora de posicionar
	- 3. Etapas de recolección de palabras clave
	- 4. Herramientas para las palabras clave
	- 5. Escogiendo las palabras clave

#### UNIDAD DIDÁCTICA 5. POSICIONAMIENTO ORGÁNICO EN BUSCADORES (SEO)

- 1. Motores de búsqueda
	- 1. Tipos de motores de búsqueda
	- 2. Funcionamiento de los buscadores
	- 3. Principales buscadores del mundo
- 2. Introducción al posicionamiento SEO
- 3. Funciones del posicionamiento SEO
	- 1. Funciones del SEO Manager
- 4. Herramientas SEO
- 5. Planificación de una estrategia SEO

#### UNIDAD DIDÁCTICA 6. TÉCNICAS SEO

- 1. Técnicas SEO on-page
	- 1. Estructura del Sitio web
	- 2. Landing Page
	- 3. Maquetación en HTML5
	- 4. Maquetación en CSS3
	- 5. Creación de metas
	- 6. Modificación en código
	- 7. Creación de URL friendlys dinámicas
	- 8. Vínculos internos y externos
	- 9. Densidad de palabras
- 2. Técnicas SEO off-page
	- 1. Link Baiting
	- 2. Creación de enlaces en la Web 2.0 (Link Building)
	- 3. Creación de enlaces en Redes Sociales
	- 4. Social Plugins (Addthis, Google+1, Likes)
- 3. Técnicas SEO avanzadas
	- 1. La semántica y el Social Media como protagonistas
	- 2. Rich Snippets
	- 3. Microdatos y microformatos
	- 4. Schema, RDFa y Open Graph

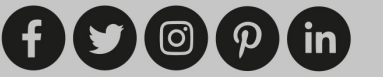

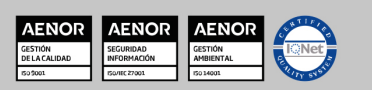

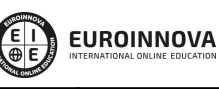

#### UNIDAD DIDÁCTICA 7. POSICIONAMIENTO PATROCINADO EN BUSCADORES (SEM)

- 1. Introducción a la publicidad en buscadores
- 2. Conceptos clave
- 3. Inversión en anuncios publicitarios
	- 1. Ubicación de los anuncios
	- 2. Creación del anuncio
	- 3. Número uno en el ranking
- 4. Principales plataformas del marketing en buscadores
- 5. Google AdWords
	- 1. Iniciar cuenta en Google AdWords
	- 2. Creación de campañas para el buscador Google
- 6. Bing Ads
	- 1. Iniciar sesión en Bing Ads
	- 2. Crear una campaña nueva en Bing Ads
- 7. Consejos de gestión y optimización de campañas SEM

#### UNIDAD DIDÁCTICA 8. KEYWORD HUNTING PARA SEO Y SEM - HERRAMIENTAS

- 1. KeyWords Hunting: selección de palabras clave
	- 1. Claves de la elección de palabras clave
	- 2. Nivel de competencia de cada palabra clave
	- 3. KeyWords: Long Tail
	- 4. KeyWords: genéricas
- 2. Herramientas de búsqueda de palabras clave
	- 1. Google Keyword Planner
	- 2. Google Trends
	- 3. Google Suggest
	- 4. SEMrush
	- 5. SISTRIX

#### UNIDAD DIDÁCTICA 9. MARKETING DE CONTENIDOS (CONTENT MARKETING)

- 1. Inbound Marketing
- 2. Introducción al Marketing de Contenidos
- 3. Redacción de contenido en Internet orientado a SEO
- 4. Estructura del contenido
- 5. Técnicas para generar contenido
- 6. Marketing de contenido visual
- 7. Marketing de Contenidos para mejorar la imagen de marca

#### UNIDAD DIDÁCTICA 10. BLACK HAT SEO

- 1. ¿Qué es Black Hat SEO?
- 2. White Hat SEO
- 3. Riesgos del uso de Black Hat SEO
- 4. Técnicas Black Hat SEO
- 5. Cambios en los algoritmos de Google y penalizaciones

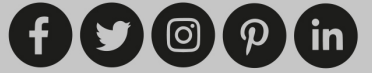

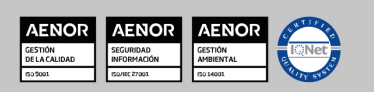

**EUROINNOVA** 

6. Informe de Acciones manuales

#### UNIDAD DIDÁCTICA 11. PLAN SOCIAL MEDIA

- 1. Introducción al Plan Social Media
- 2. Principales plataformas Social Media en España
- 3. Profesionales de las redes sociales
	- 1. Community Manager
	- 2. Record Manager
	- 3. Social Media Planner
	- 4. Social Media Marketing (SMM)
	- 5. Social Media Optimization (SMO)
- 4. Factores a medir en Social Media para conocer la eficacia
- 5. Técnicas para Medir las Conversiones en los Social Media
- 6. Cómo crear un Social Media Plan para el Negocio
- 7. Cómo usar el Social Media Marketing para incrementar las ventas

## PARTE 5. ANALÍTICA WEB

#### UNIDAD DIDÁCTICA 1. ANALÍTICA WEB Y SEO

- 1. Introducción al SEO
- 2. Historia de los motores de búsqueda
- 3. Componentes de un motor de búsqueda
- 4. Organización de resultados en un motor de búsqueda
- 5. La importancia del contenido
- 6. El concepto de autoridad en Internet
- 7. Campaña SEO

#### UNIDAD DIDÁCTICA 2. ANALÍTICA WEB Y SEM

- 1. Introducción al SEM
- 2. Principales conceptos en SEM
- 3. Sistema de pujas y Calidad del anuncio
- 4. Creación de una campaña
- 5. Creación de anuncios con calidad
- 6. Indicadores clave de rendimiento en SEM

#### UNIDAD DIDÁCTICA 3. ANÁLISIS Y MÉTRICA WEB

- 1. Conceptos básicos
- 2. Métricas
- 3. Visitas
- 4. Visitantes
- 5. Páginas
- 6. Promedio de tiempo en una página web
- 7. Promedio de tiempo en un sitio web

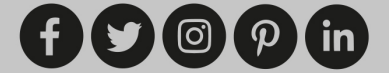

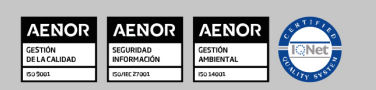

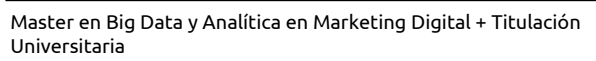

- 8. Tasa de rebote
- 9. Tasa de salida
- 10. Tasa de conversión

#### UNIDAD DIDÁCTICA 4. OPTIMIZACIÓN DE SITIOS WEB

- 1. Usabilidad
- 2. Mapas de calor
- 3. Grabaciones de sesiones de usuario
- 4. Ordenación de tarjetas
- 5. Test A/B
- 6. Test multivariante
- 7. KPI, indicadores clave de rendimiento
- 8. Cambios a realizar para optimizar una página web

#### UNIDAD DIDÁCTICA 5. OPTIMIZACIÓN DEL POSICIONAMIENTO EN BUSCADORES

- 1. Optimización del posicionamiento en buscadores
- 2. Factores que influyen en el posicionamiento orgánico
- 3. Factores que influyen negativamente en el posicionamiento orgánico

#### UNIDAD DIDÁCTICA 6. ANALÍTICA WEB Y MÉTRICAS EN REDES SOCIALES

- 1. Análisis del tráfico en redes sociales
- 2. Fijar objetivos en redes sociales
- 3. Facebook
- 4. Twitter
- 5. Youtube
- 6. Blogs
- 7. Reputación online

#### UNIDAD DIDÁCTICA 7. APLICACIÓN WEB PARA MÓVILES

- 1. Contenidos optimizados para móviles
- 2. Aplicación web para móviles
- 3. Social Media Mobile
- 4. Marketing móvil

#### UNIDAD DIDÁCTICA 8. HERRAMIENTAS DE ANALÍTICA WEB

- 1. Listado de herramientas
- 2. Herramientas de analítica web
- 3. Herramientas de análisis de logs
- 4. Herramientas de medición mediante tags
- 5. Herramientas para medir el rendimiento de nuestro sitio web
- 6. Herramientas para recoger información de diseño o usabilidad web
- 7. Herramientas que analizan nuestra actividad en redes sociales
- 8. Herramientas de inteligencia competitiva

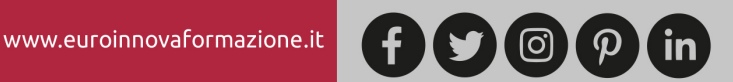

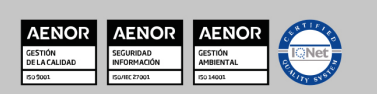

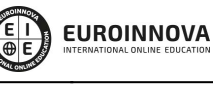

Ver curso en la web

Solicita información gratis

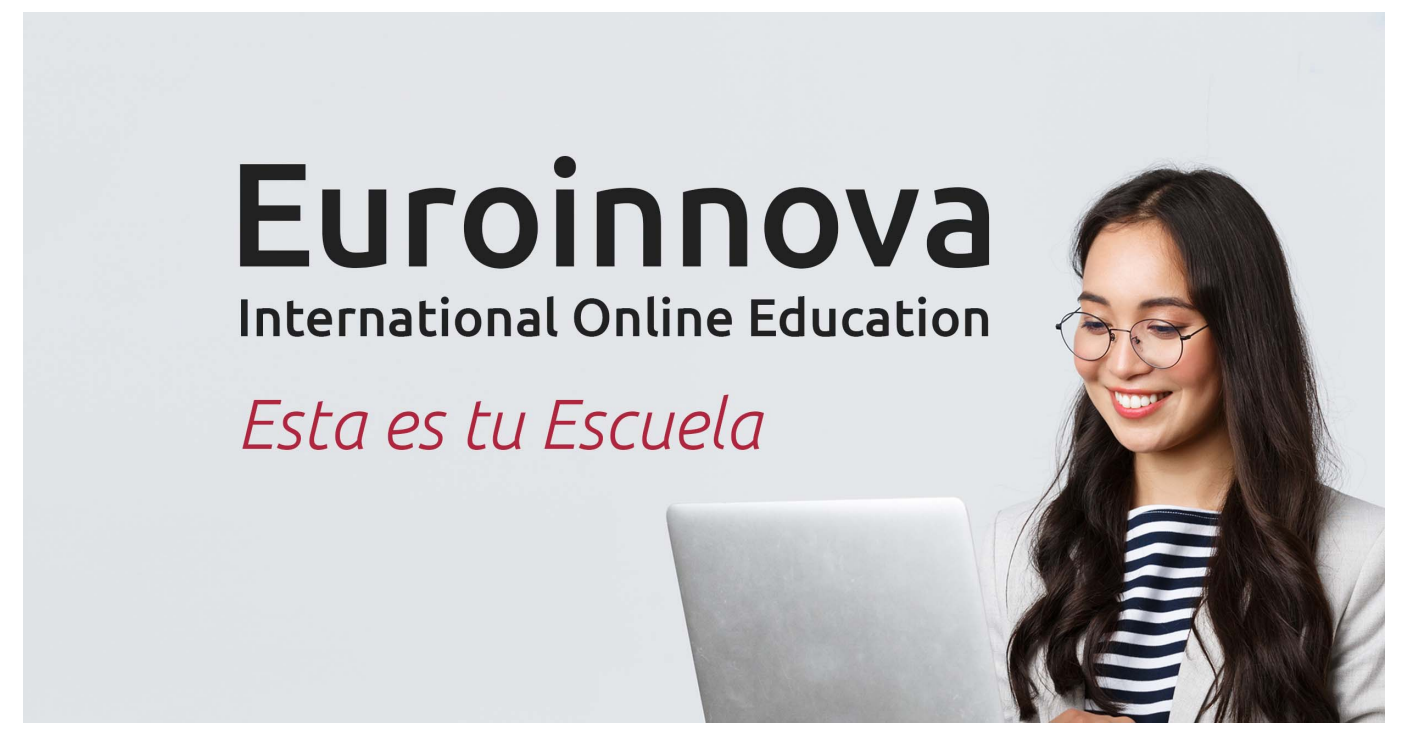

¿Te ha parecido interesante esta formación? Si aún tienes dudas, nuestro equipo de asesoramiento académico estará encantado de resolverlas. Pregúntanos sobre nuestro método de formación, nuestros profesores, las becas o incluso simplemente conócenos.

## Solicita información sin compromiso.

Llamadme gratis

¡Matricularme ya!

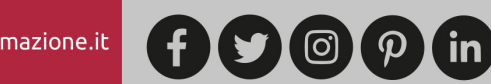

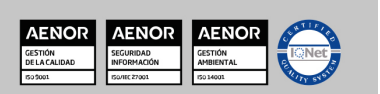